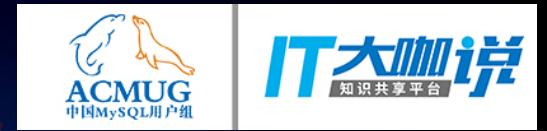

# MySQL锁源码分析

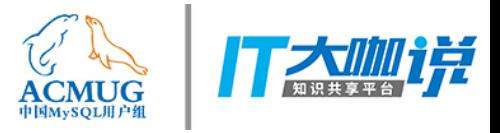

# MySQL的两层架构

- · 服务层 VS存储引擎层
- · 特色: 通用化 VS专业化
- · 职能: 网络通讯、语法分析和对象管理 VS 数据管理

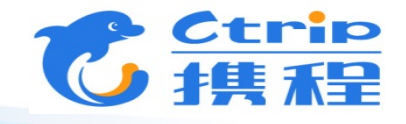

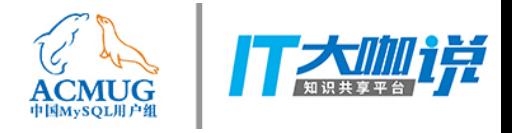

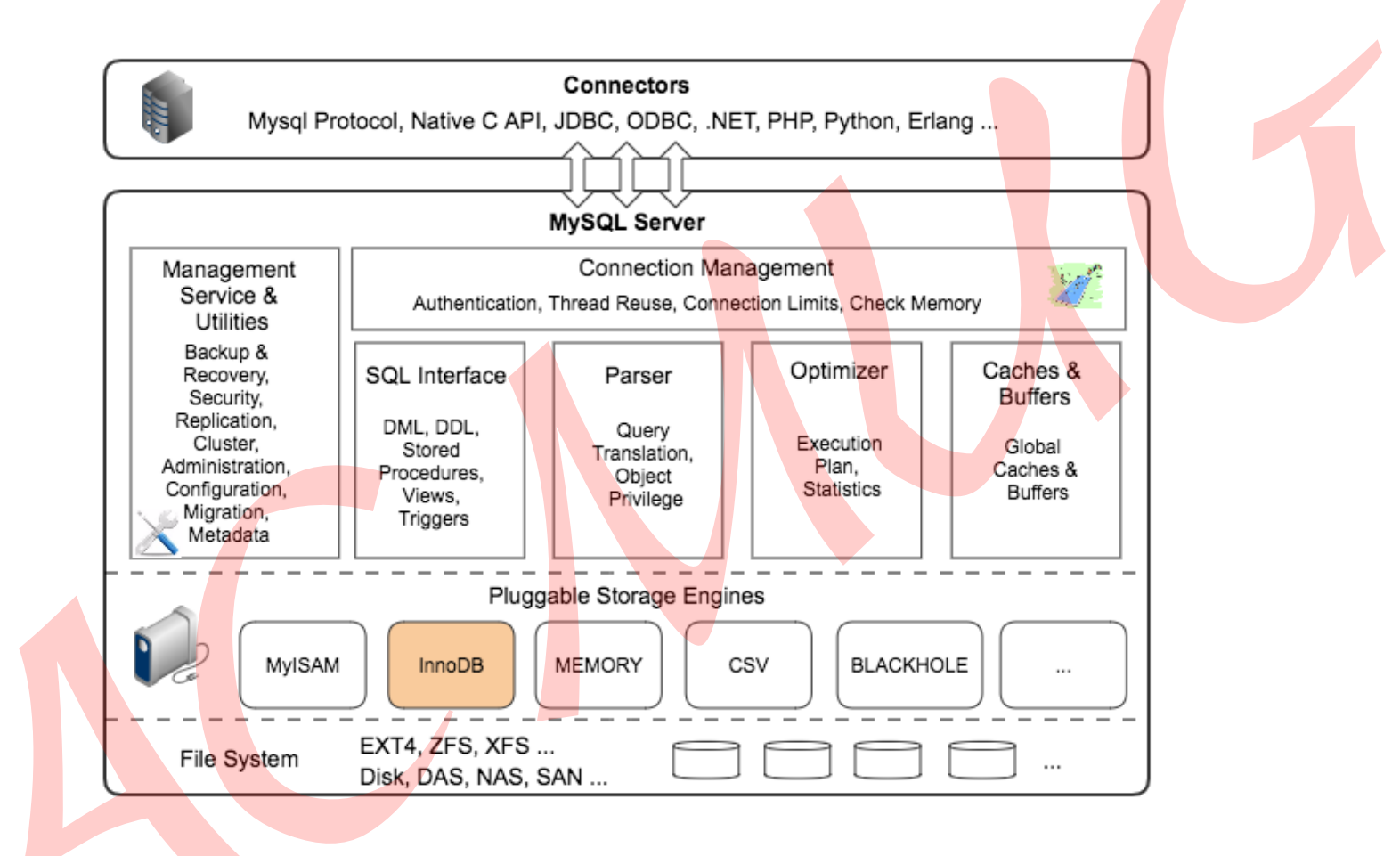

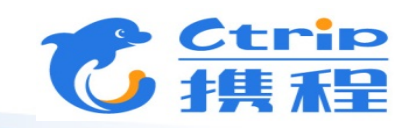

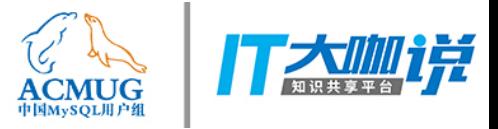

# 元数据锁和InnoDB锁

- 元数据锁
	- -服务层
	- 数据库对象锁
- InnoDB锁
	- 存储引擎层 -表锁/行锁

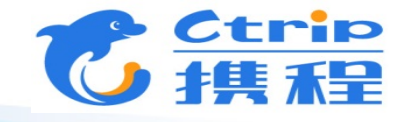

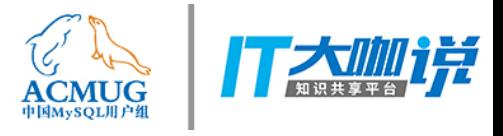

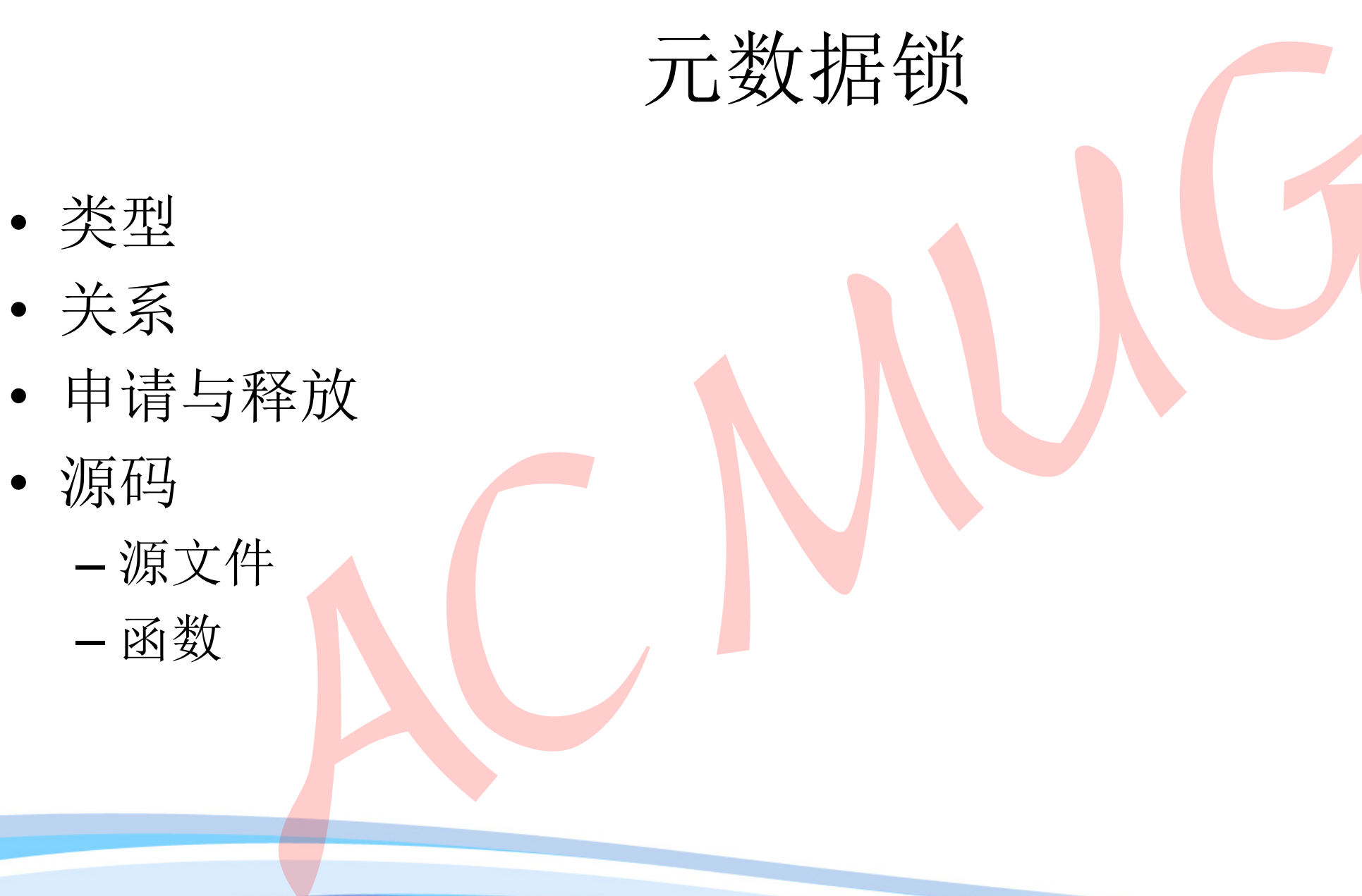

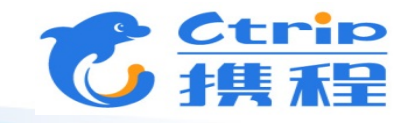

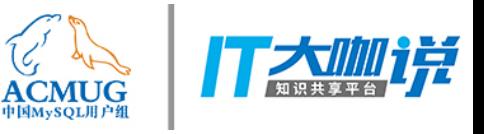

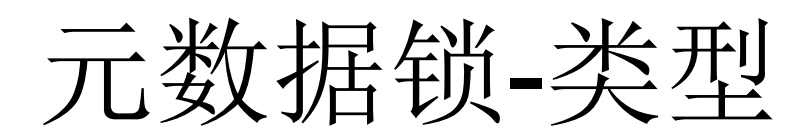

- · GLOBAL
- TABLESPACE
- SCHEMA
- TABLE
- FUNCTION
- PROCEDURE
- TRIGGER
- COMMIT
- · USER LEVEL LOCK
- · LOCKING SERVICE

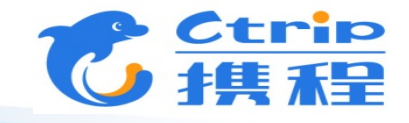

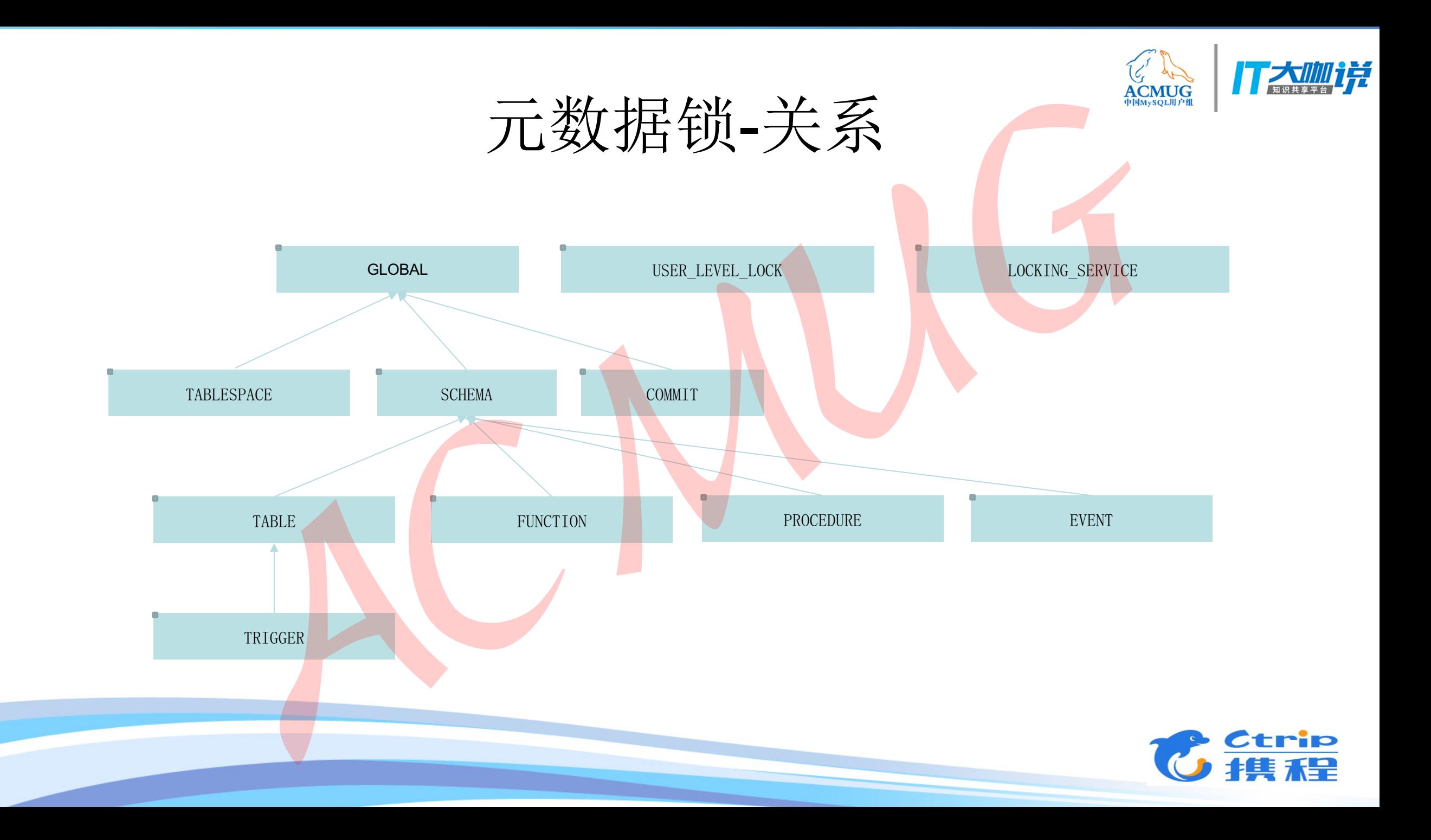

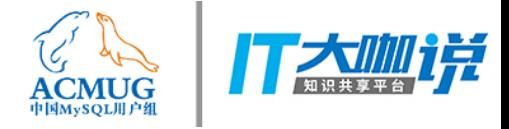

#### 元数据锁-申请和释放1

- 释放类型
	- MDL STATEMENT
	- MDL TRANSACTION
	- MDL\_EXPLICIT

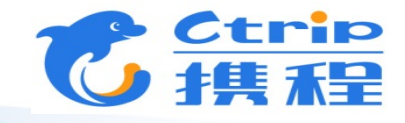

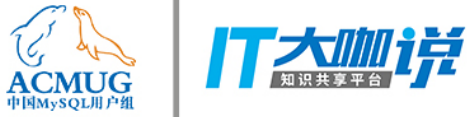

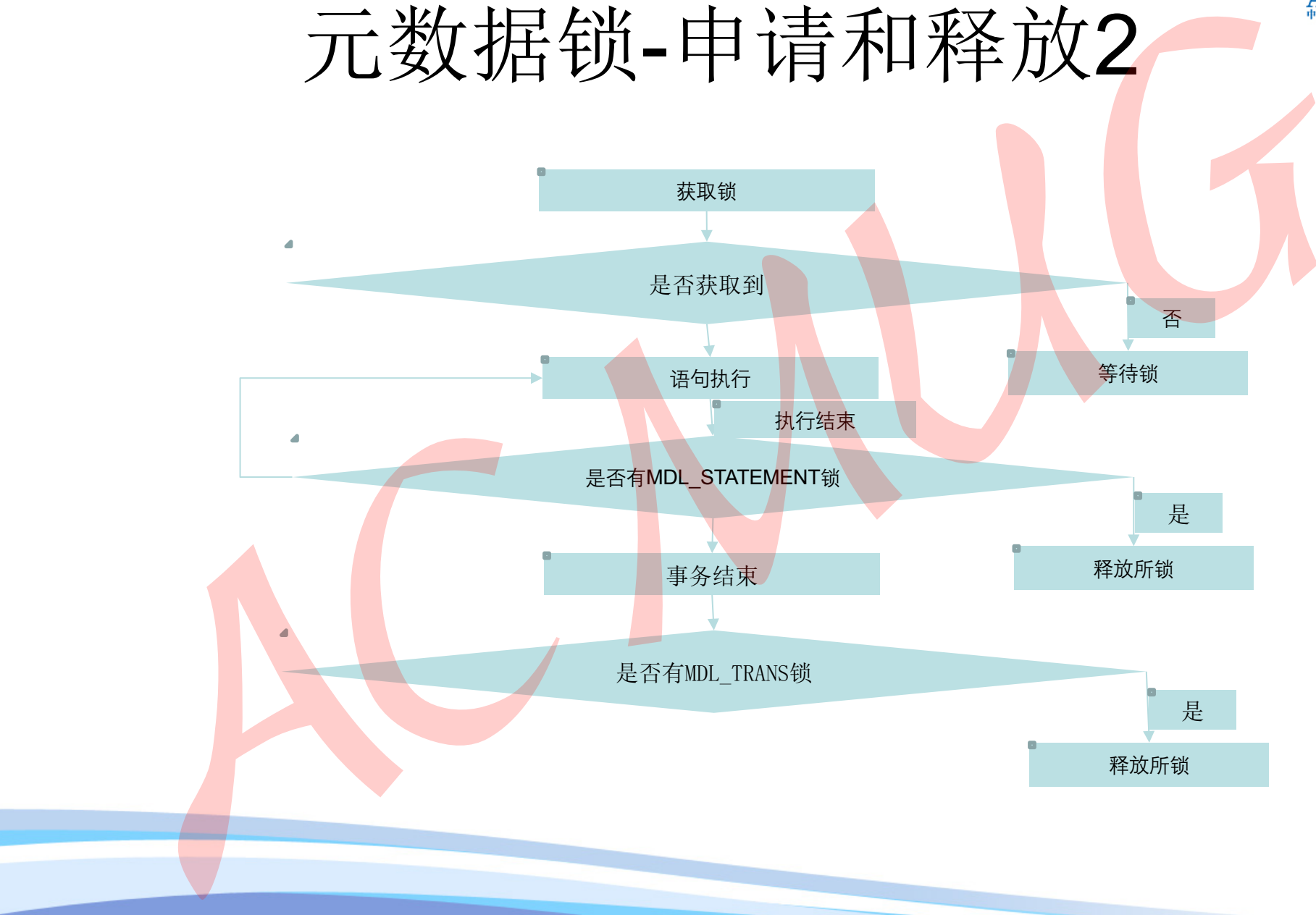

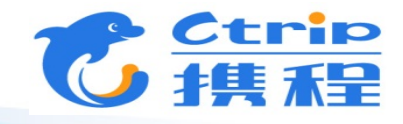

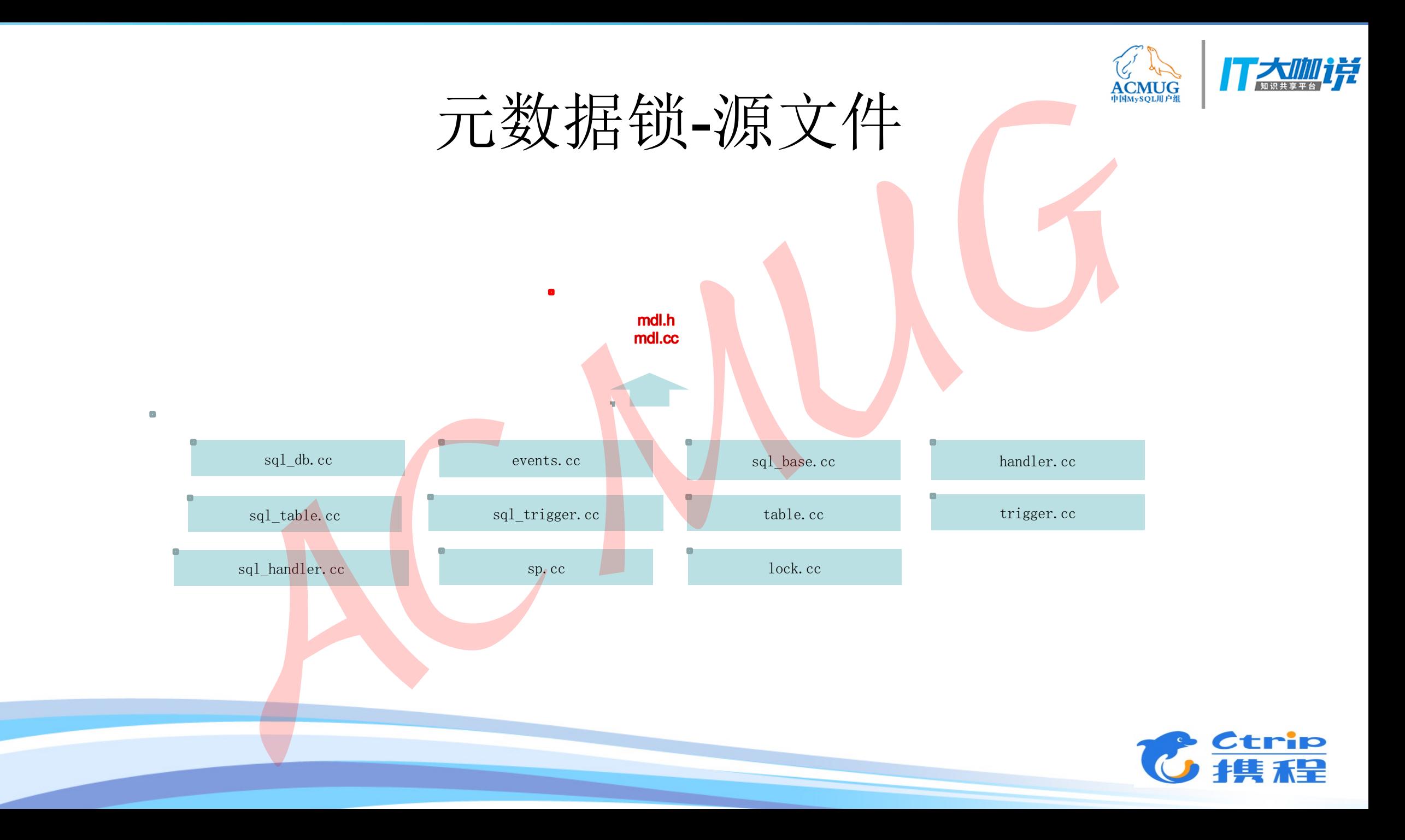

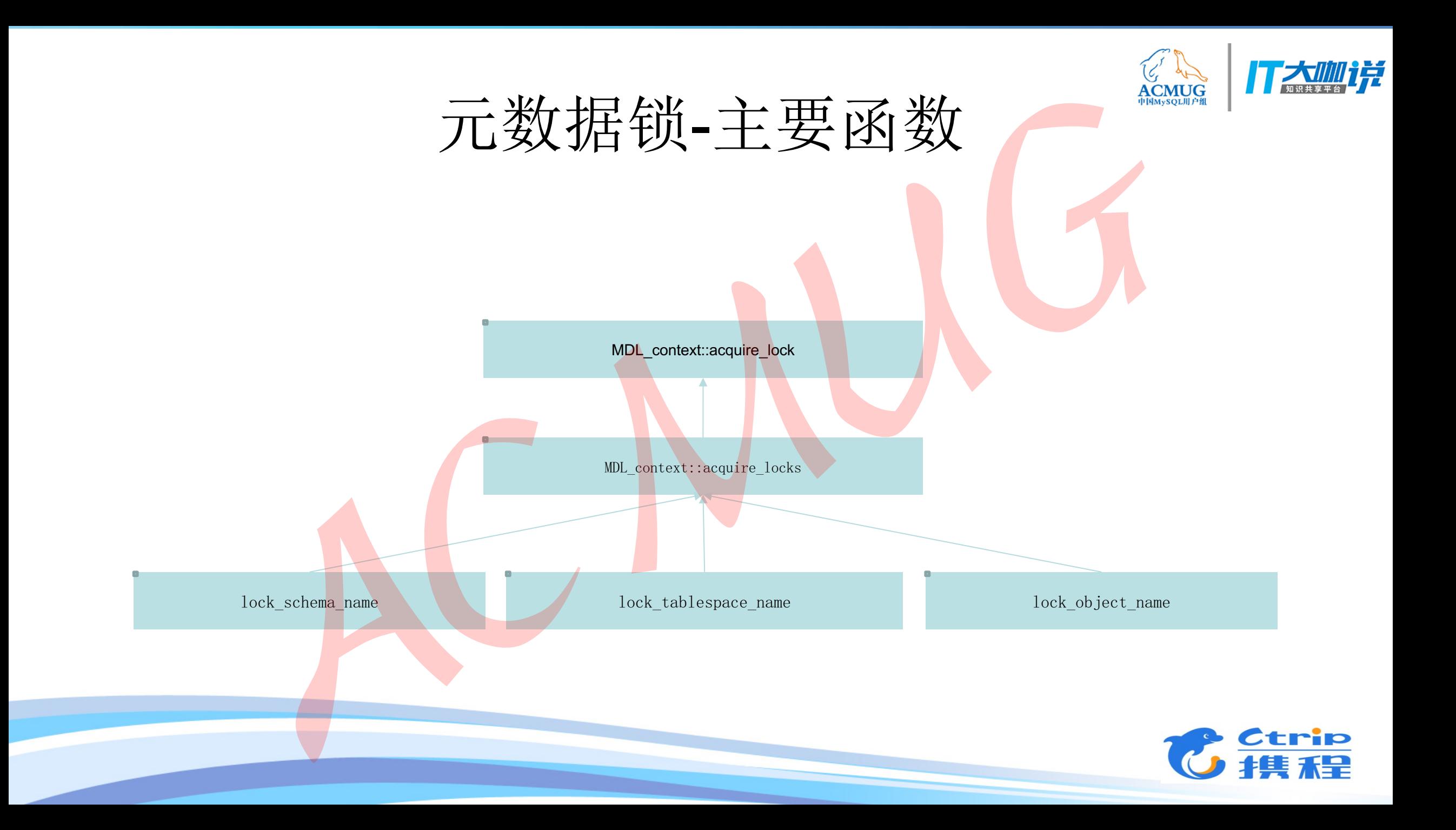

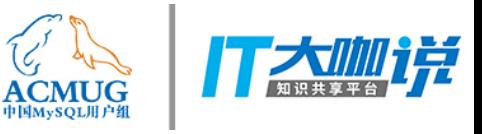

案例1-现象

#### 份过程中有160左右的连接被阻塞, 情况如下

والمهادمة المهادمة المهادمة ومقادمة ومحاولاته للمراجع والمحاربة Id: 24501761 User: system user Host: db: NULL **DEMANd:** Connect Time: 27159840 State: Waiting for master to send event Info: NULL Id: 24501762 User: system user Host: the embeddam the Shares db: ommand: Connect Time: 2889 State: Waiting for global read lock The material interesting a set CertificationLevel = null where id = 21087817 Info: /\*100009284\*/update mm Id: 52950929 User: Williams Host: localhost db: NULL mmand: Query Time: 2886 State: Waiting for table flush Info: FLUSH TABLES WITH READ LOCK Id: 52980589 User: re Host: 8  $\frac{122.017}{222.4880200}$  $db: b$ ommand: Query Time: 3960 State: Writing to net Info: select id, MobilePhone from: order by id

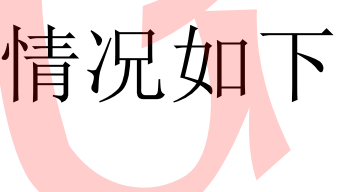

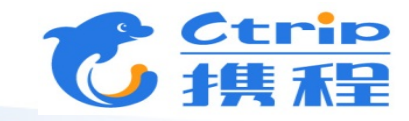

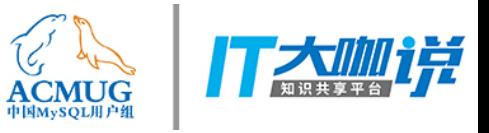

案例1-分析

#### • 该连接操作耗时最长, 断定连接积累的触发

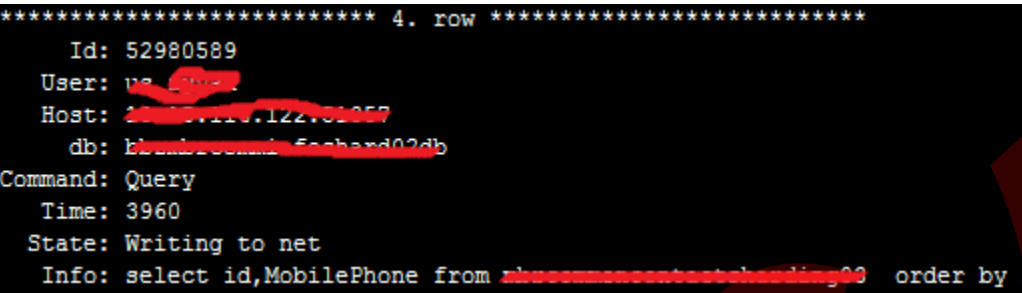

#### • 后续的连接所处状态为"Waiting for global read lock"

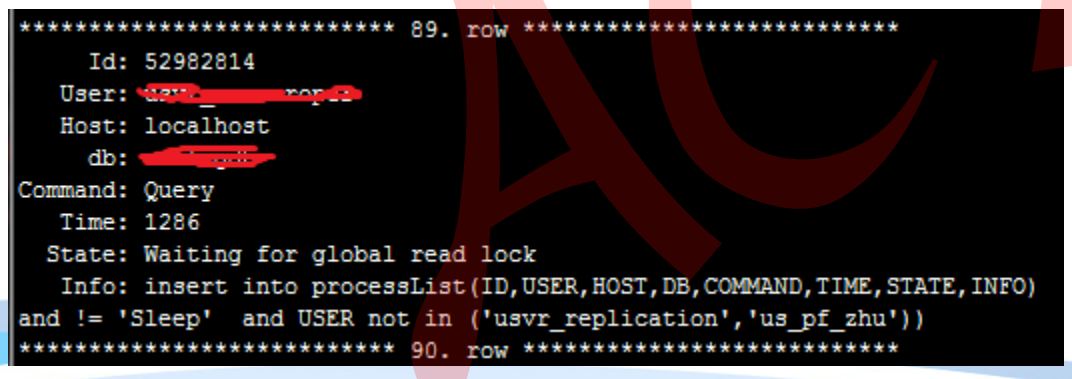

判断为元数据锁出现等待

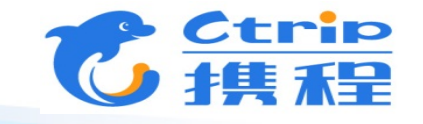

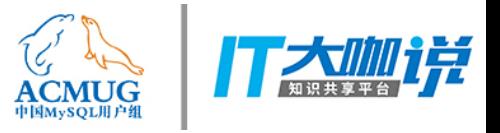

案例1-调试

- 复制环境,设断点于函数"MDL\_context::acquire\_lock"
- 执行flush tables with read lock, 定位到对全局锁的锁定
- 其堆栈电梯如下
- #0 MDL\_context::acquire\_lock (this=0x7f1ae4000c08,<br>mdl\_request=0x7f1b2d74ab90, lock\_wait\_timeout=31536000)<br>at /home/jiangyx/ops/mysql/mysql-5.7.18/sql/mdl.cc:3562<br>#1 0x000000000173633a in Global\_read\_lock::lock\_global\_read this=0x7f1ae4002790, thd=0x7f1ae4000b70)<br>at /home/jiangyx/ops/mysql/mysql-5.7.18/sql/lock.cc:1115<br>#2 0x00000000015b4a93\_in reload\_acl\_and\_cache (thd=0x7f1ae4000b70,
- options=16388, tables=0x0, write\_to\_binlog=0x7f1b2d74badc)<br>at /home/jiangyx/ops/mysql/mysql-5.7.18/sql/sql\_reload.cc:221

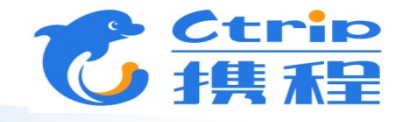

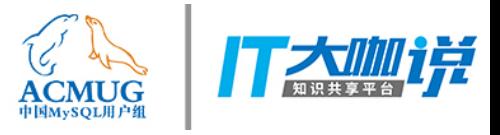

#### 案例1-代码分析

#### 跟踪堆栈到发起锁的代码

if (thd->qlobal\_read\_lock.lock\_qlobal\_read\_lock(thd)) return 1: if (close\_cached\_tables(thd, tables, ((options & REFRESH\_FAST) ? FALSE : TRUE),<br>thd->variables.lock\_wait\_timeout))

 $result = 1$ :

if (thd->global\_read\_lock.make\_global\_read\_lock\_block\_commit(thd))

thd->global\_read\_lock.unlock\_global\_read\_lock(thd); return 1;

#### · 在上全局锁后, MySQL试图关闭打开的表, 但由于如下操 作,导致无法关闭,因此flush及其他操作被阻塞

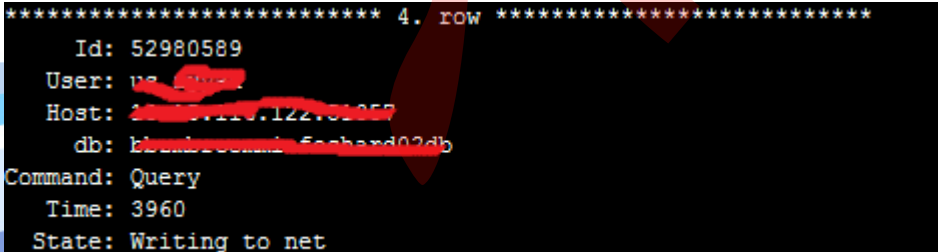

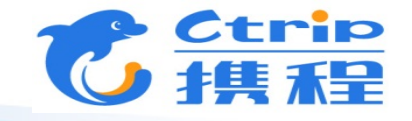

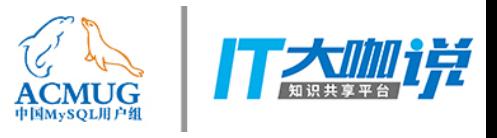

• 事务隔离级

InnoDB锁

- 锁类型
- 锁级别
- 间隙锁
- 源码简介
- 源码改造

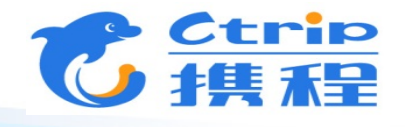

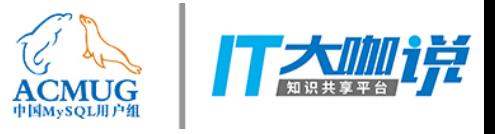

- 脏读
- 不可重复读

事务隔离级1

• 幻读

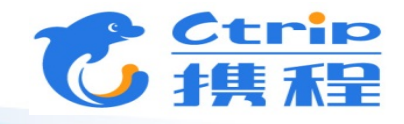

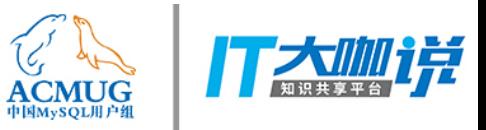

事务隔离级2

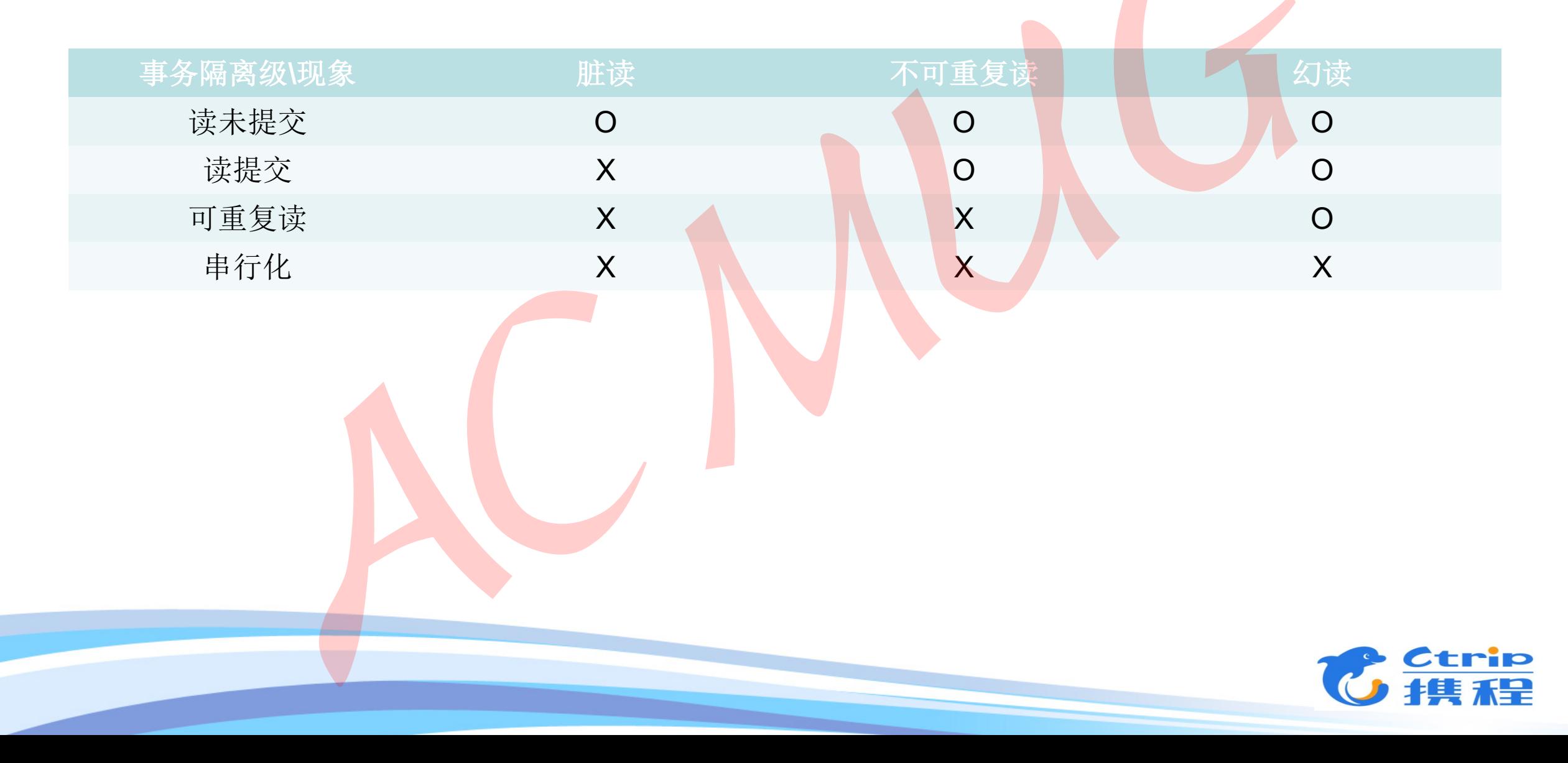

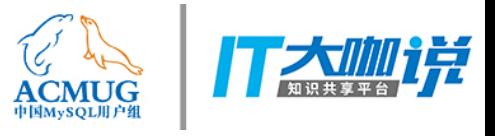

• 表锁

InnoDB锁类型

- 行锁
- 间隙锁

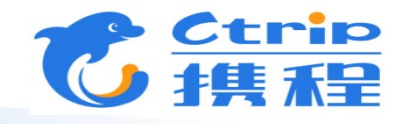

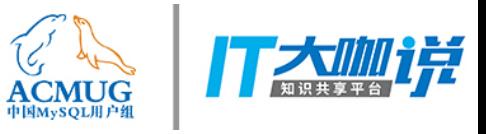

#### InnoDB锁级别

- · 意向共享锁(IS)
- · 意向排它锁(IX)
- · 共享锁 (S)
- · 排它锁 (X)
- 自增锁 (AI)

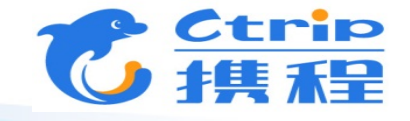

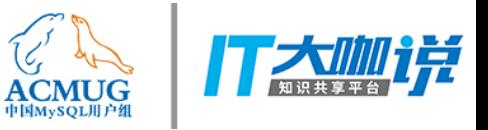

#### InnoDB锁兼容性

 $\blacksquare$ 

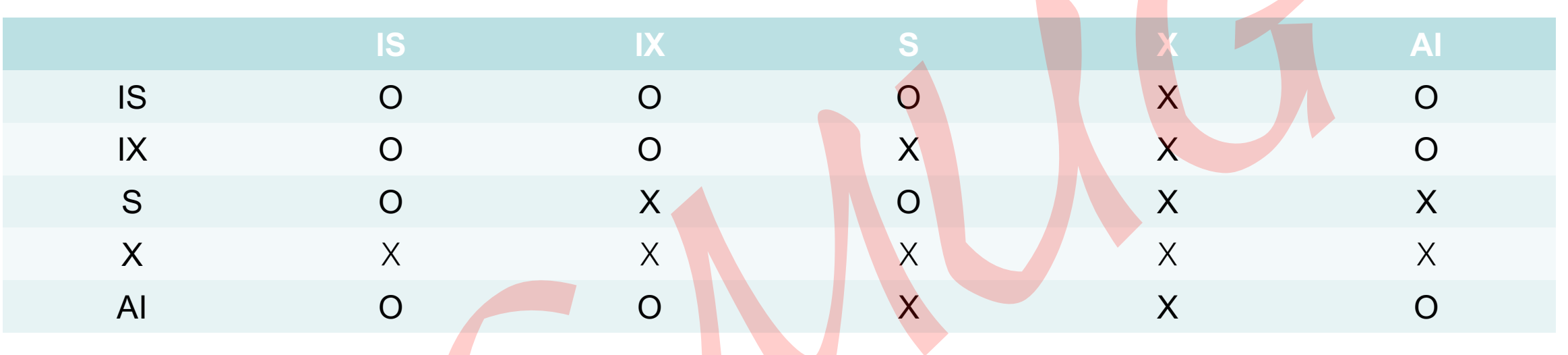

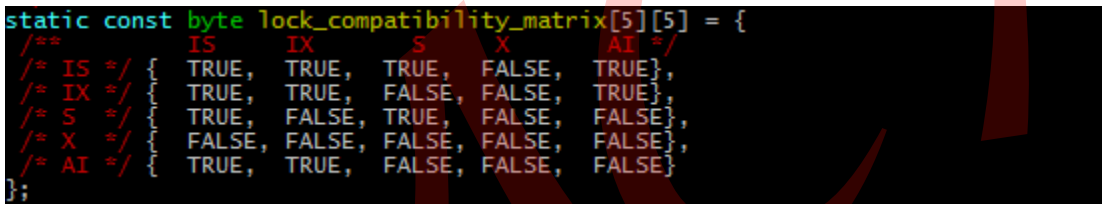

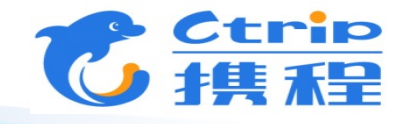

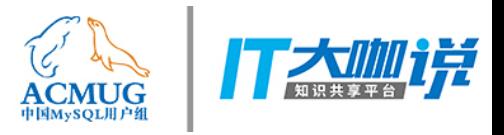

# InnoDB间隙锁1

- create table t\_lock(f1 int auto increment, f2 int, PRIMARY KEY ('f1'), key idx f2(f2));
- insert into t lock(f2) values (5);
- insert into t lock(f2) values (17);
- insert into t\_lock(f2) values (23);
- insert into t lock(f2) values (29);

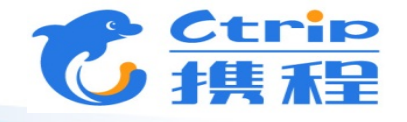

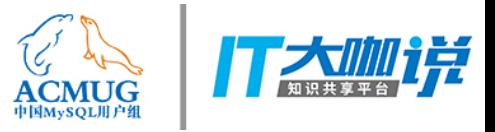

## InnoDB间隙锁2

• begin; select \* from t lock where f2=16 for update

 $(5, 17]$ 

 $5<sup>5</sup>$ 

锁定

 $17$ 

23

29

• 左开右闭的锁定区间

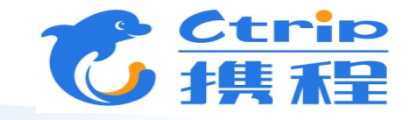

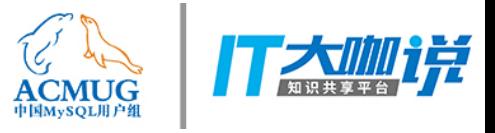

#### InnoDB间隙锁3

#### · RR隔离级下间隙锁的主要信息

(gdb) p lock[0]<br>\$44 = {  $\text{trx} = 0x7f$ f3ed0ae8c0,<br>  $\text{trx}\_\text{locks} = \{$ <br>  $\text{prev} = 0x0,$ <br>  $\text{next} = 0x0$ у,  $index = 0x7ff398025f40,$  $hash = 0x0,$  $un_meanber = {$  $tab\_lock =$  $table = 0x400000037,$  $locks = \{$  $prev = 0x48,$  $next = 0x0$  $rec\_lock =$  $space = 55$ ,  $page\_no = 4,$ <br>  $n_bits = 72$  $type_model = 547$ (gdb) p lock->index ->name  $545 =$  $m_name = 0x7ff398026240$  "idx\_f2"

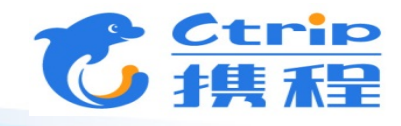

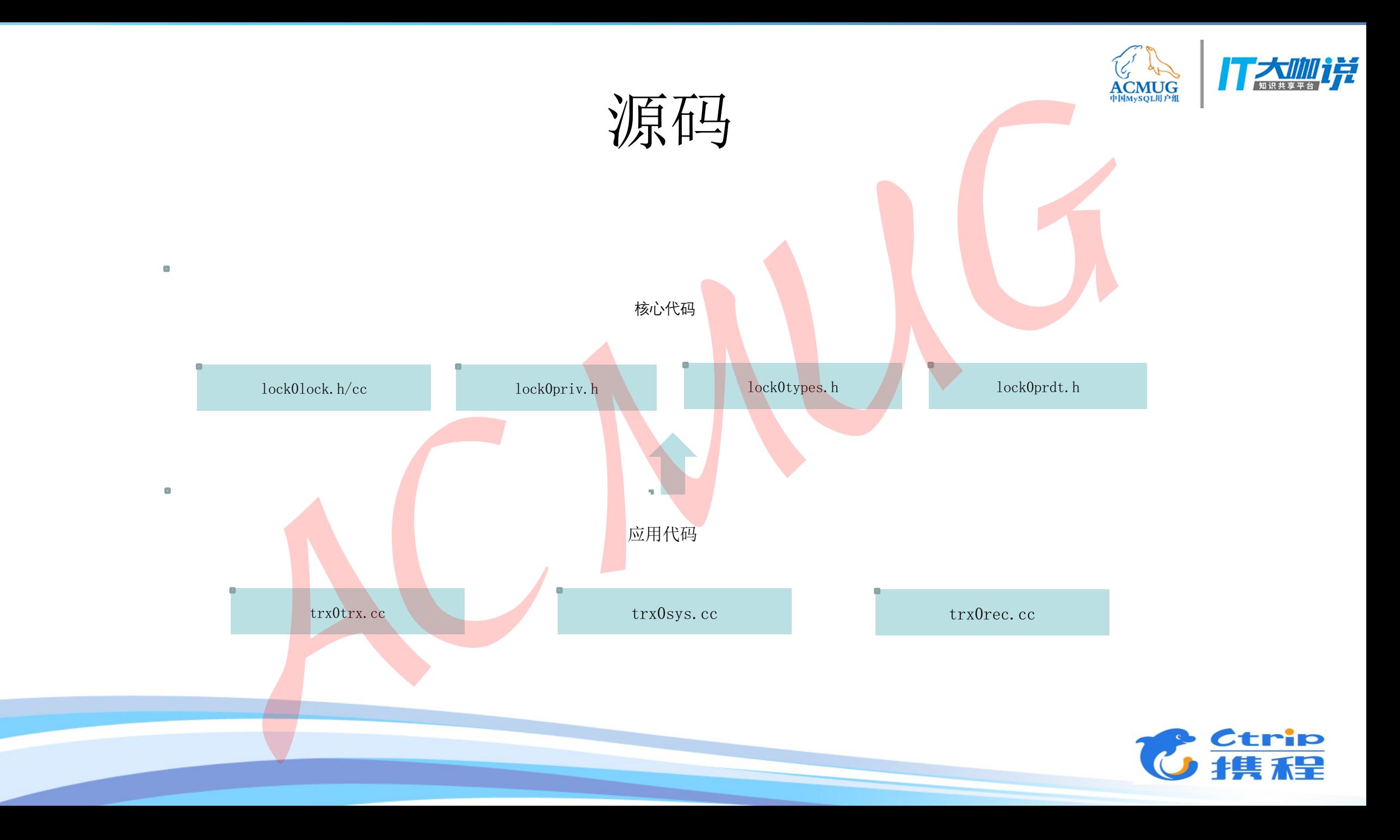

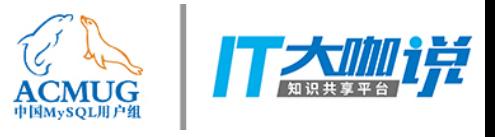

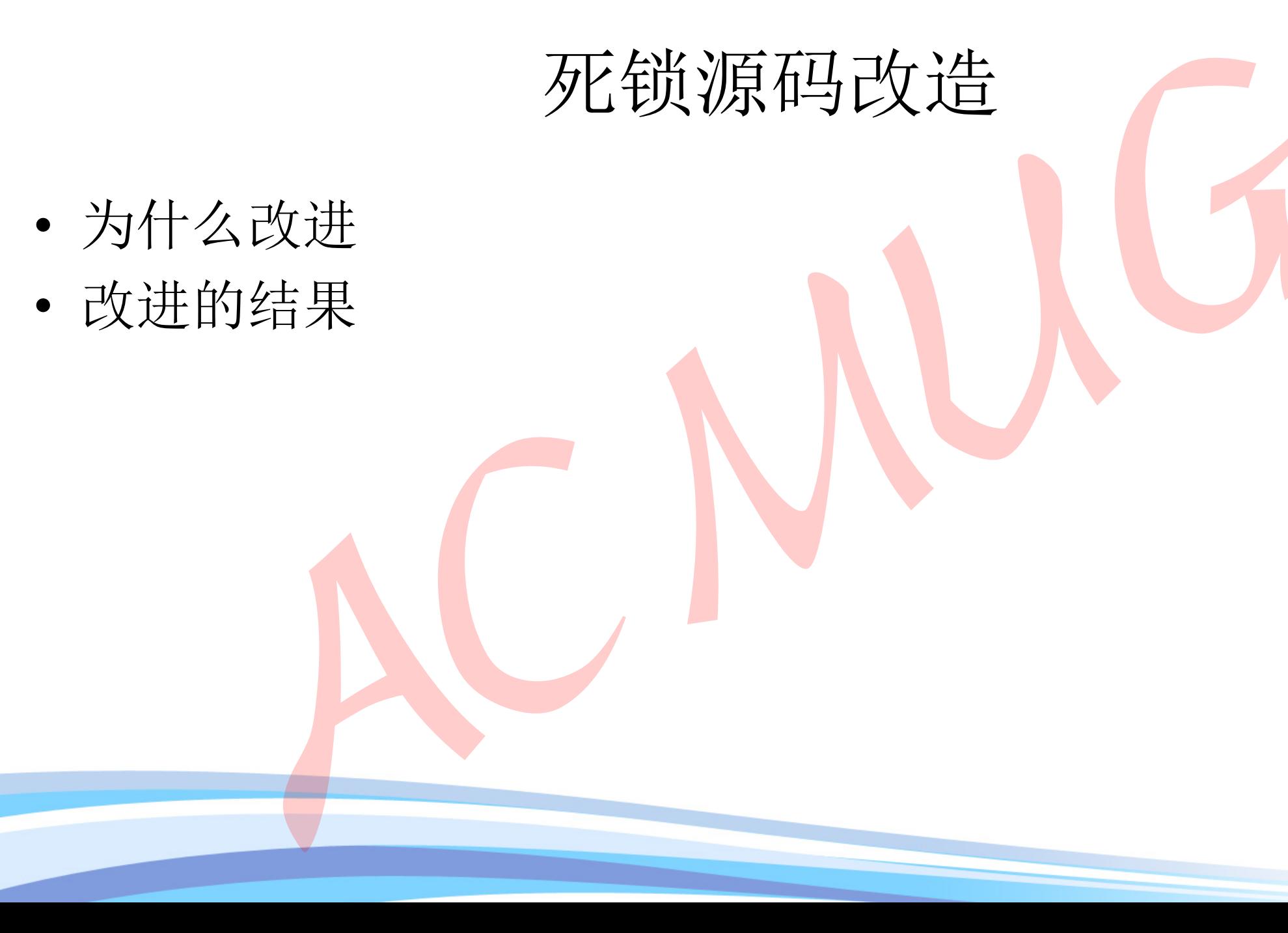

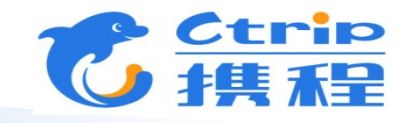

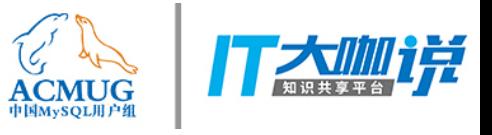

原始输出

#### **LATEST DETECTED DEADLOCK**

2018-03-06 18:48:08 0x7f6d4d09c700 \*\*\* (1) TRANSACTION: TRANSACTION 11536, ACTIVE 23 sec starting index read mysql tables in use 1, locked 1 LOCK WAIT 4 lock struct(s), heap size 1160, 3 row lock(s) MySQL thread id 3, OS thread handle 140107420915456, query id 26 localhost root updating update t1 set f2='xxx' where f1=10 \*\*\* (1) WAITING FOR THIS LOCK TO BE GRANTED: RECORD LOCKS space id 53 page no 4 n bits 72 index f1 of table 'del\_tdb1'. 't1' t<br>rx id 11536 lock\_mode X locks rec but not gap waiting<br>Record lock, heap no 4 PHYSICAL RECORD: n\_fields 2; compact format; info bits 0 0: len 4; hex 8000000a; asc  $133<sup>2</sup>$ 1: len 6; hex 000000000302; asc ÷

\*\*\* (2) TRANSACTION: TRANSACTION 11537, ACTIVE 16 sec starting index read mysql tables in use 1, locked 1 .<br>4 lock struct(s), heap size 1160, 3 row lock(s)<br>MySQL thread id 4, OS thread handle 140107420649216, query id 27 localhost root updating update t1 set f2='xxx' where f1=5 example (2) HOLDS THE LOCK(S):<br>RECORD LOCKS space id 53 page no 4 n bits 72 index f1 of table 'del\_tdb1'. t1' t ex id 11537 lock\_mode X locks rec but not gap<br>Record lock, heap no 4 PHYSICAL RECORD: n\_fields 2; compact format; info bits 0 0: len 4; hex 8000000a; asc - 5 5 6 1: len 6; hex 000000000302; asc **BB** \*\*\* (2) WAITING FOR THIS LOCK TO BE GRANTED:

RECORD LOCKS space id 53 page no 4 n bits 72 index f1 of table 'del\_tdb1'.'t1' t<br>~x id 11537 lock\_mode X locks rec but not gap\_waiting Record lock, heap no 3 PHYSICAL RECORD: n\_fields 2; compact format; info bits 0 0: len 4; hex 80000005; asc  $\cdots$ 1: len 6; hex 000000000301; asc . . .

\*\*\* WE ROLL BACK TRANSACTION (2)

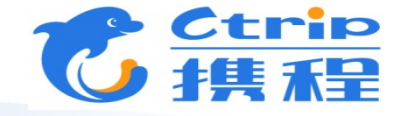

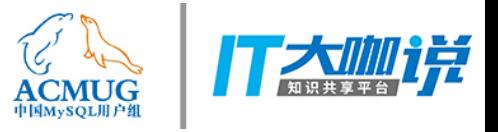

• 格式化输出

改造工作

• 可视化展示

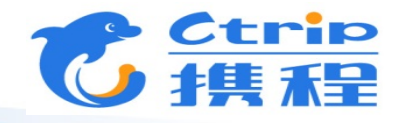

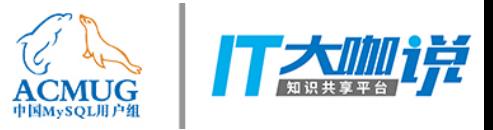

# 格式化输出一json

 $\bullet$ 

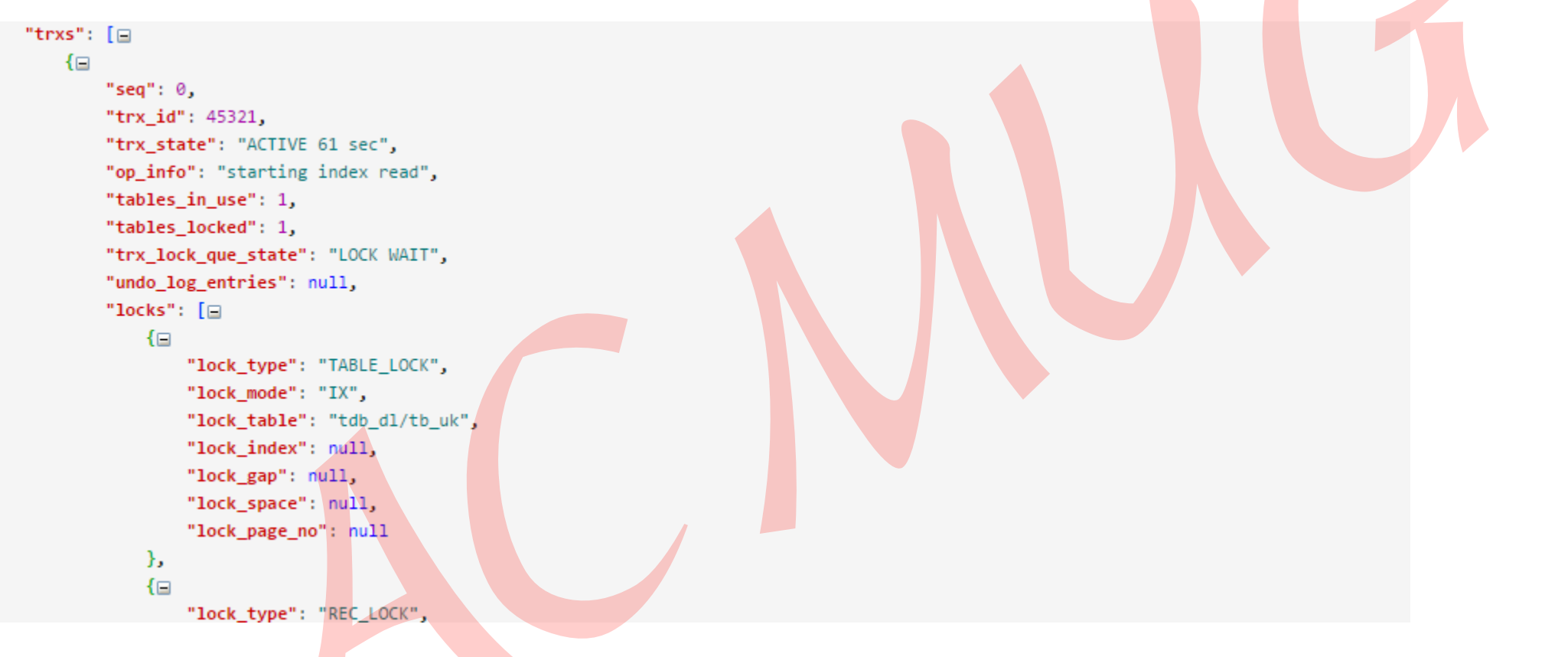

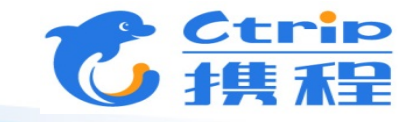

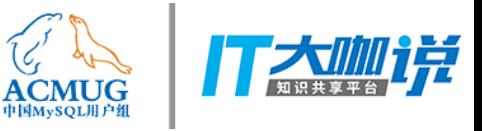

## 改进后可视化输出

"trxs": [{ "seq": 0, "trx\_id": 45321, "trx\_state": "ACTIVE 61 sec", "op\_info": "starting index read", "tables\_in\_use": 1. "tables locked": 1. "trx\_lock\_que\_state": "LOCK WAIT", "undo\_log\_entries": null, "locks": [ { "lock\_type": "TABLE\_LOCK", "lock\_mode": "IX", "lock\_table": "tdb\_dl/tb\_uk", "lock\_index": null, "lock\_gap": null, "lock\_space": null, "lock\_page\_no": null }, { "lock\_type": "REC\_LOCK", "lock\_mode": "X", "lock\_table": "tdb\_dl/tb\_uk", "lock\_index": "<u>unig\_idx</u>", "lock\_gap": false, "lock\_space": 131, "lock\_page\_no": 4, "lock\_n\_bits": 80, "lock\_bits": "0x0400000000000000000000" }, { "lock\_type": "REC\_LOCK", "lock\_mode": "X", "lock\_table": "tdb\_dl/tb\_uk", "lock\_index": "PRIMARY", "lock\_gap": false, "lock\_space": 131, "lock\_page\_no": 3, "lock\_n\_bits": 80, "lock\_bits": "0x040000000000000000000"}, { "lock\_type": "REC\_LOCK", "lock\_mode": "X", "lock\_table": "tdb\_dl/tb\_uk", "lock\_index": "uniq\_idx", "lock\_gap": false, "lock\_space": 131, "lock\_page\_no": 4, "lock\_n\_bits": 80,

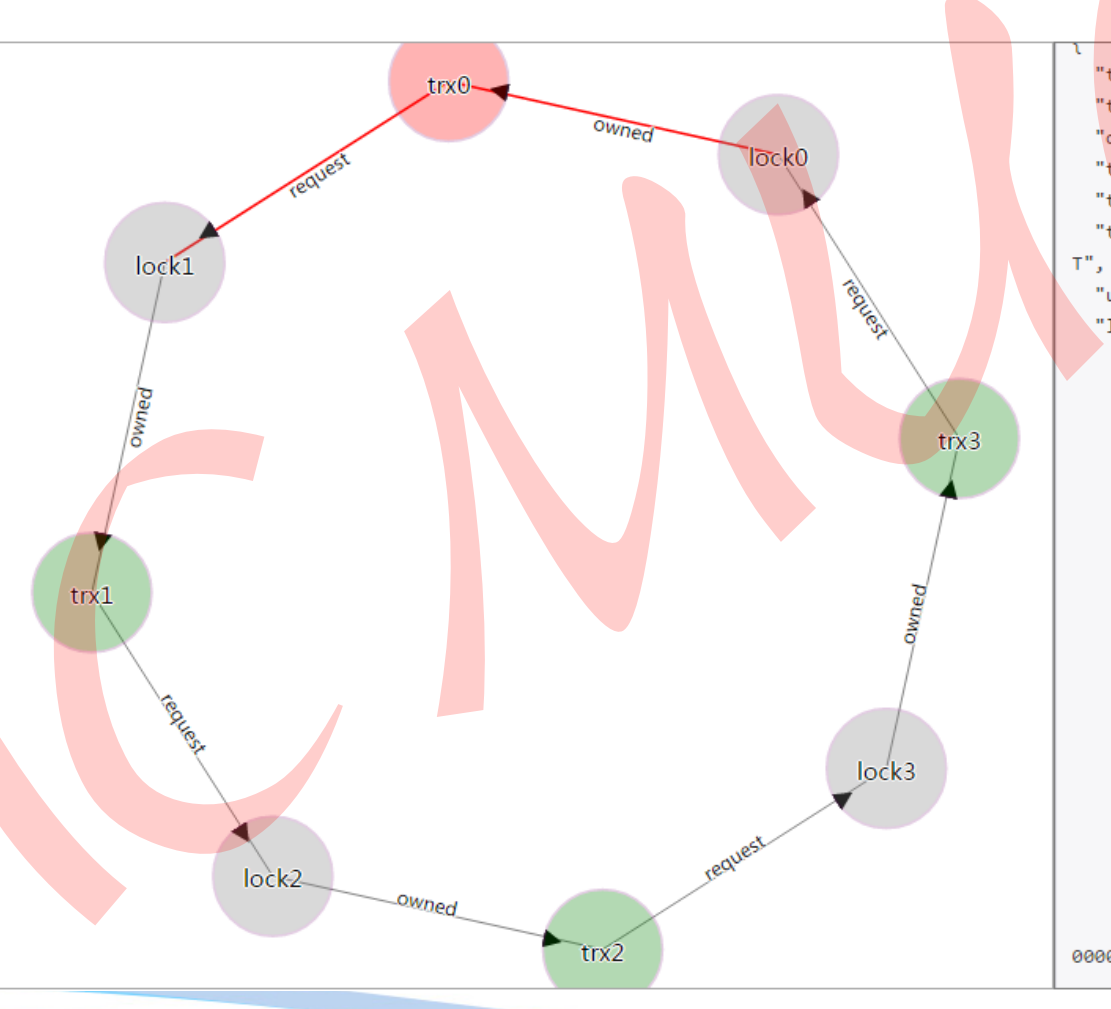

"trx id": 45321, "trx state": "ACTIVE 61 sec", "op\_info": "starting index read", "tables in use": 1, "tables locked": 1, "trx\_lock\_que\_state": "LOCK\_WAI "undo log entries": null, "locks": [ "lock type": "TABLE LOCK", "lock mode": "IX", "lock\_table": "tdb\_dl/tb\_uk", "lock index": null, "lock\_gap": null, "lock space": null, "lock\_page\_no": null Ъ. "lock\_type": "REC\_LOCK", "lock\_mode": "X", "lock\_table": "tdb\_dl/tb\_uk", "lock\_index": "uniq\_idx", "lock gap": false, "lock\_space": 131, "lock\_page\_no": 4, "lock\_n\_bits": 80, "lock bits": "0x0400000000000 0000000"

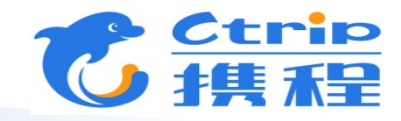

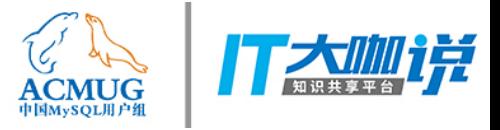

# 如何学习MySQL源码

- 由功能学习到源码学习
- 观摩他人的修改
- 由源码到功能的学习

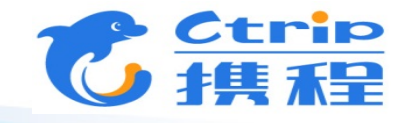

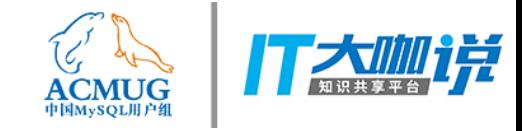

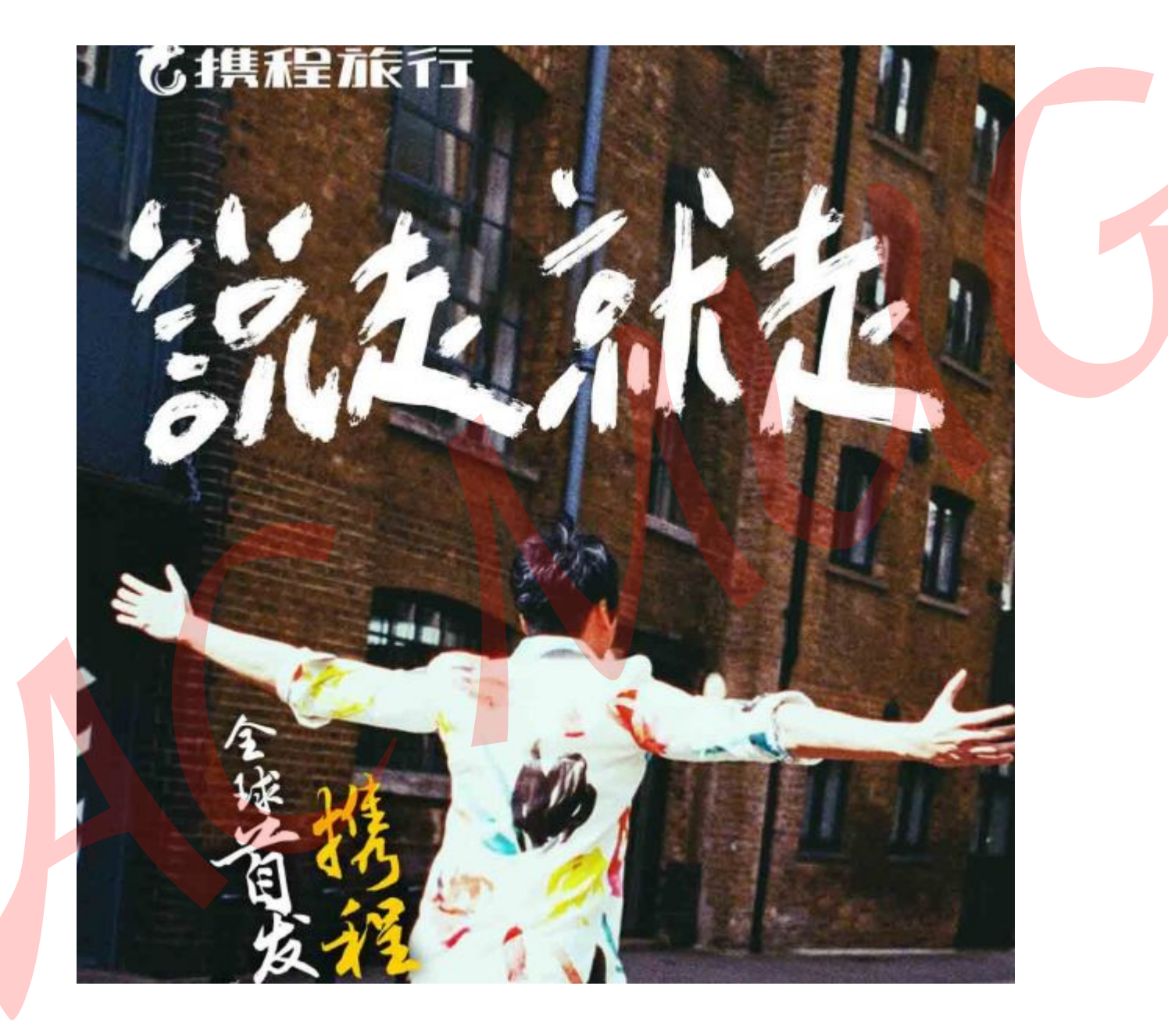